## **Post-Election Audit March 6, 2012 Primary Election**

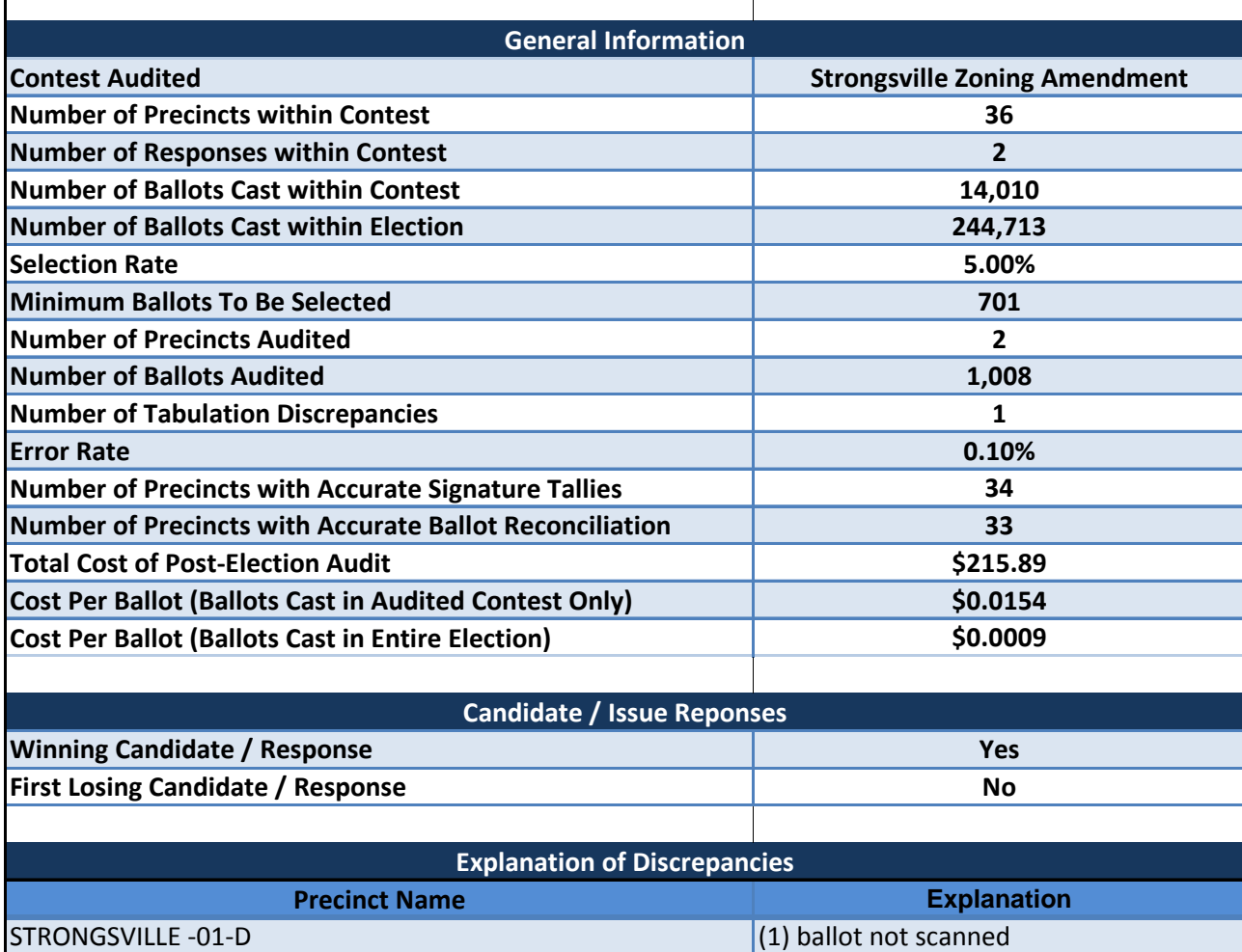

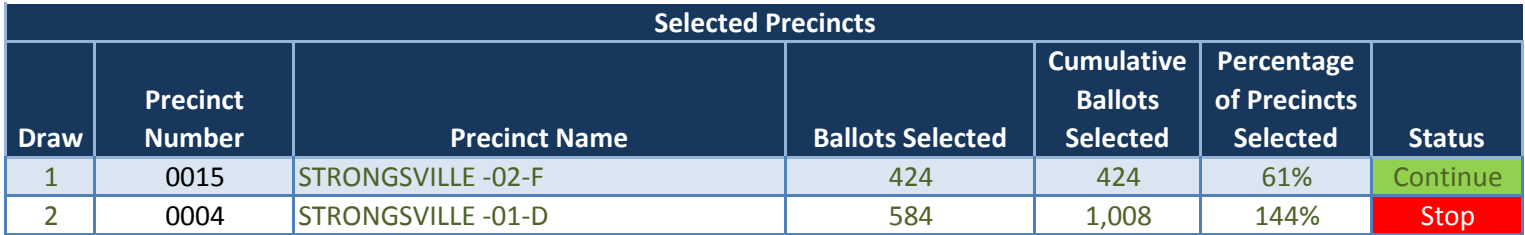

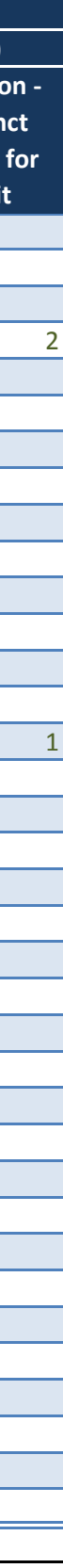

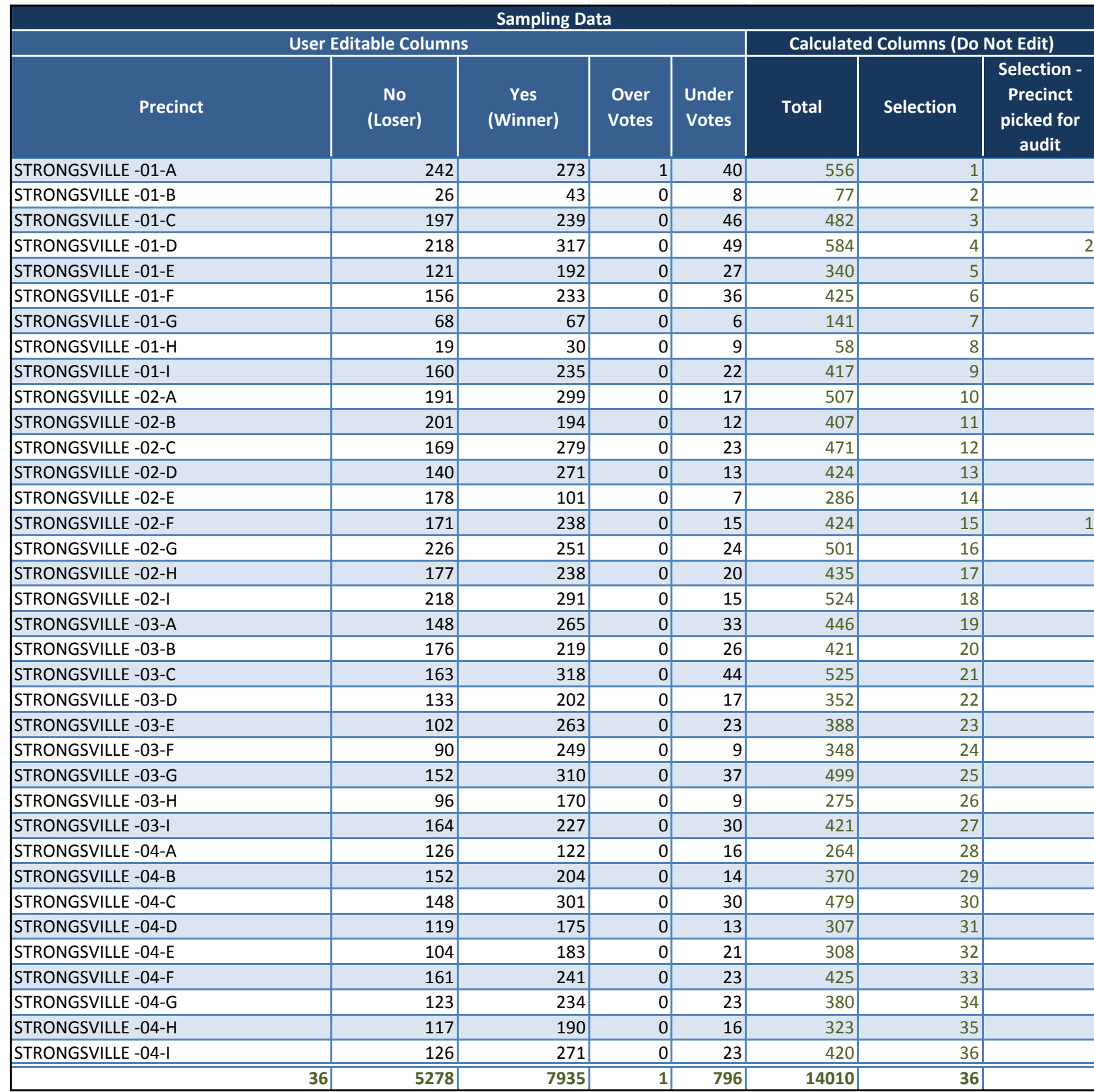

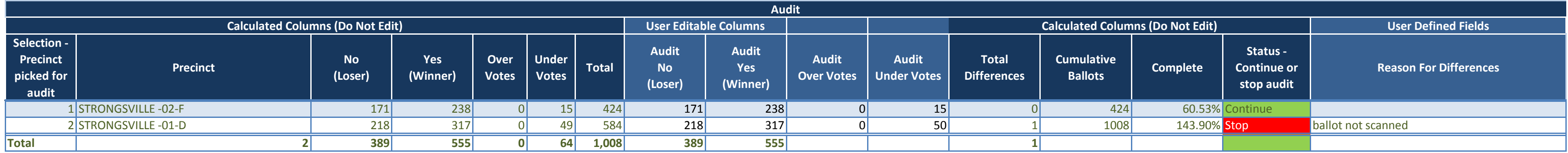

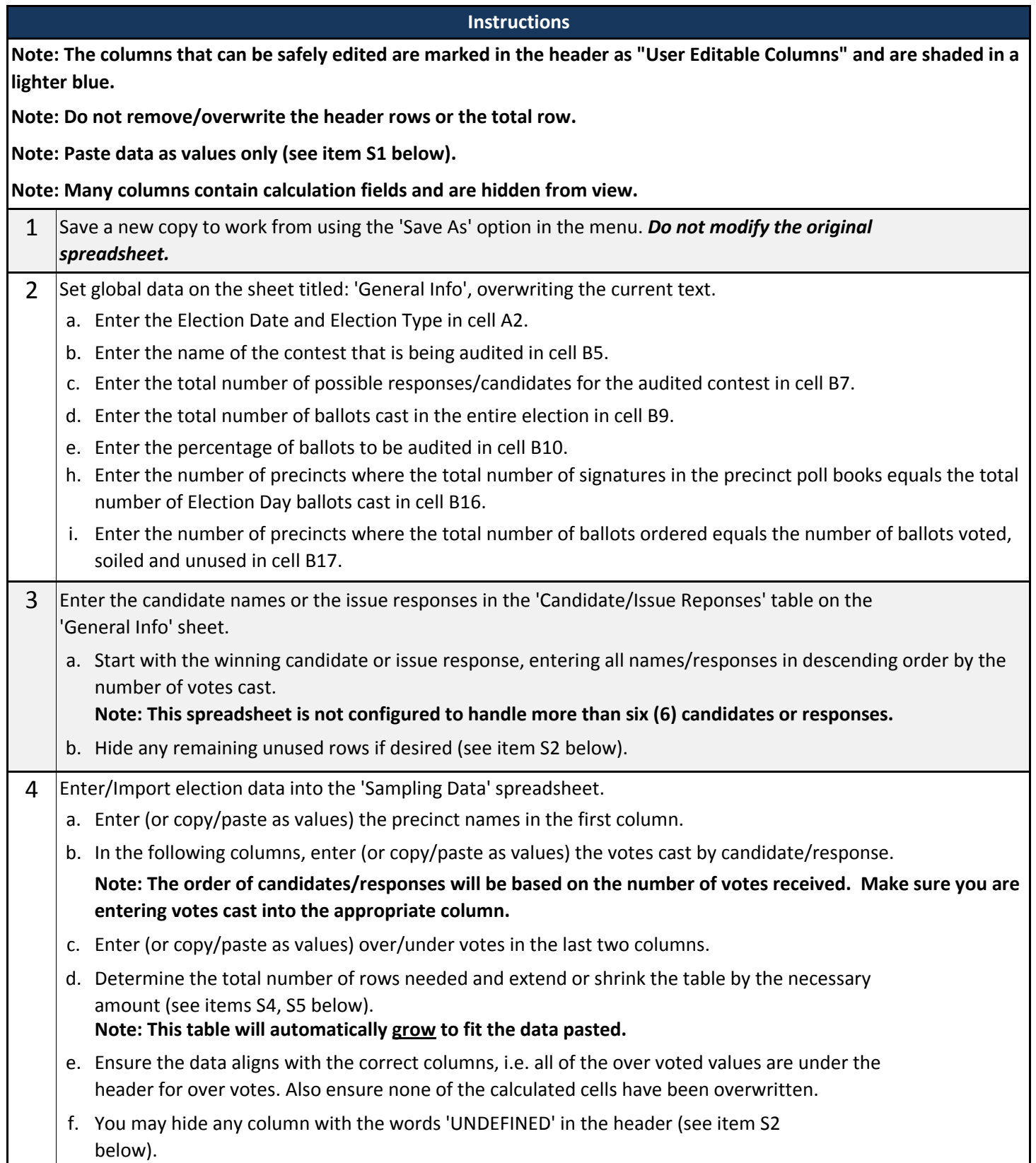

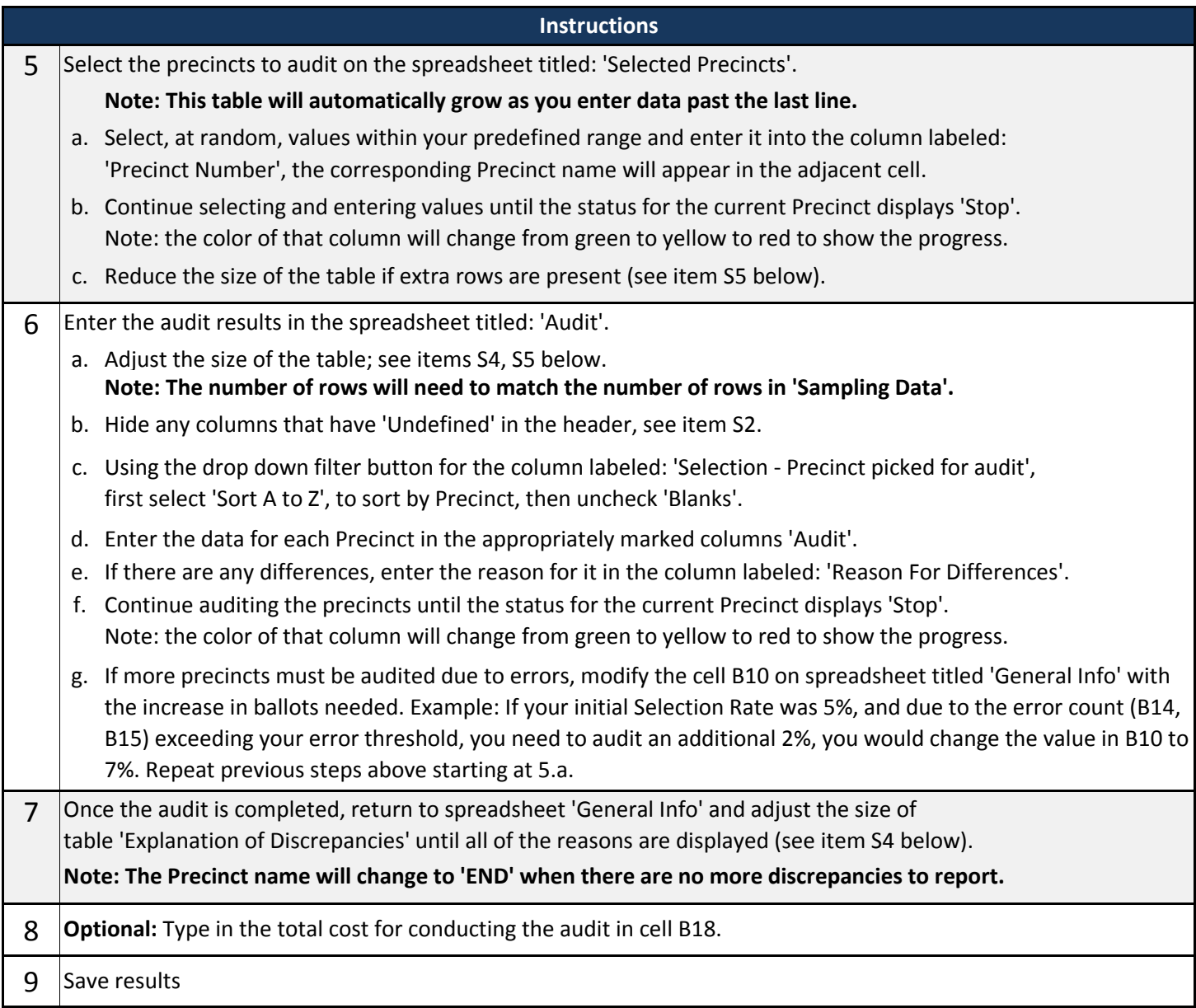

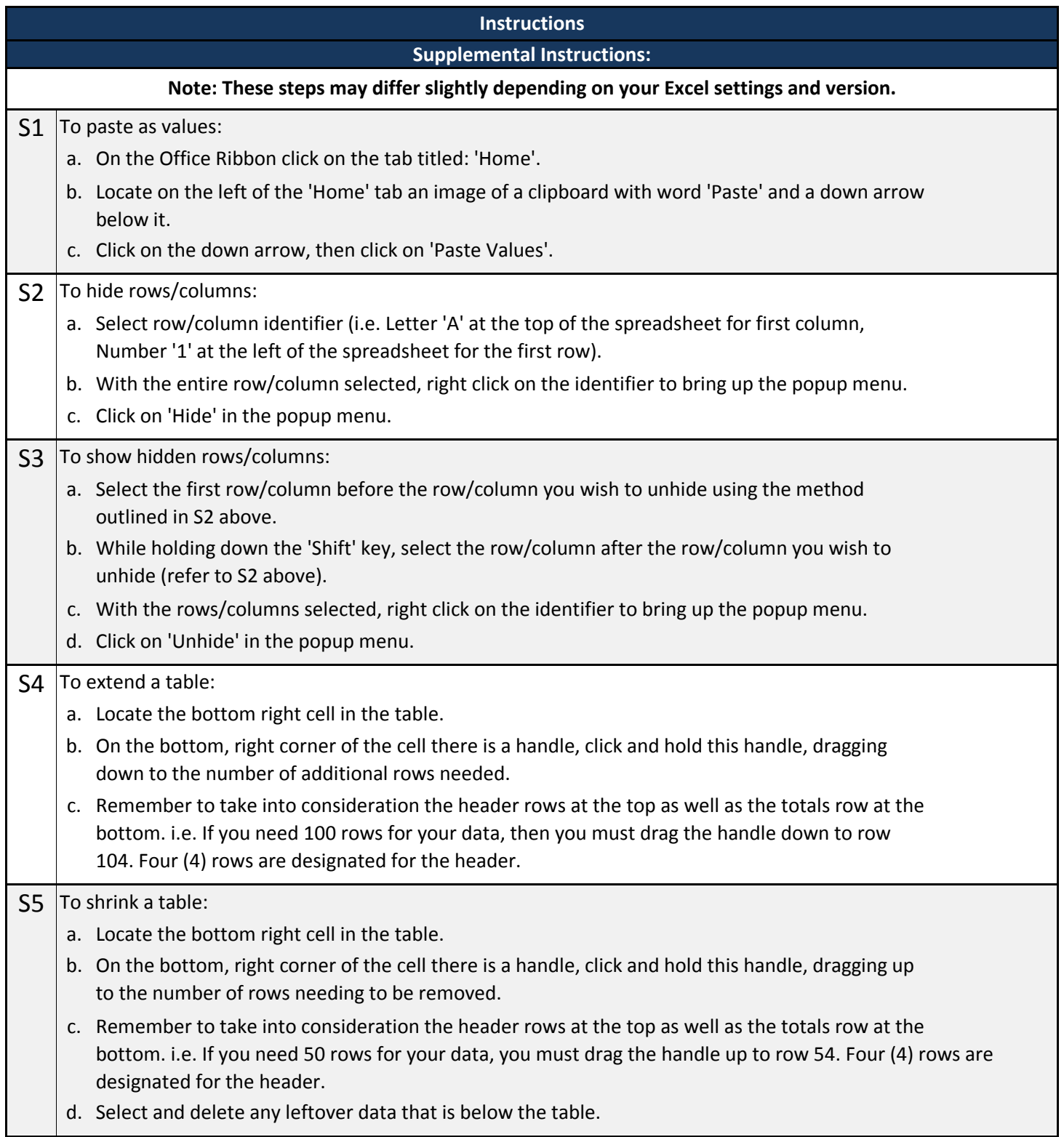